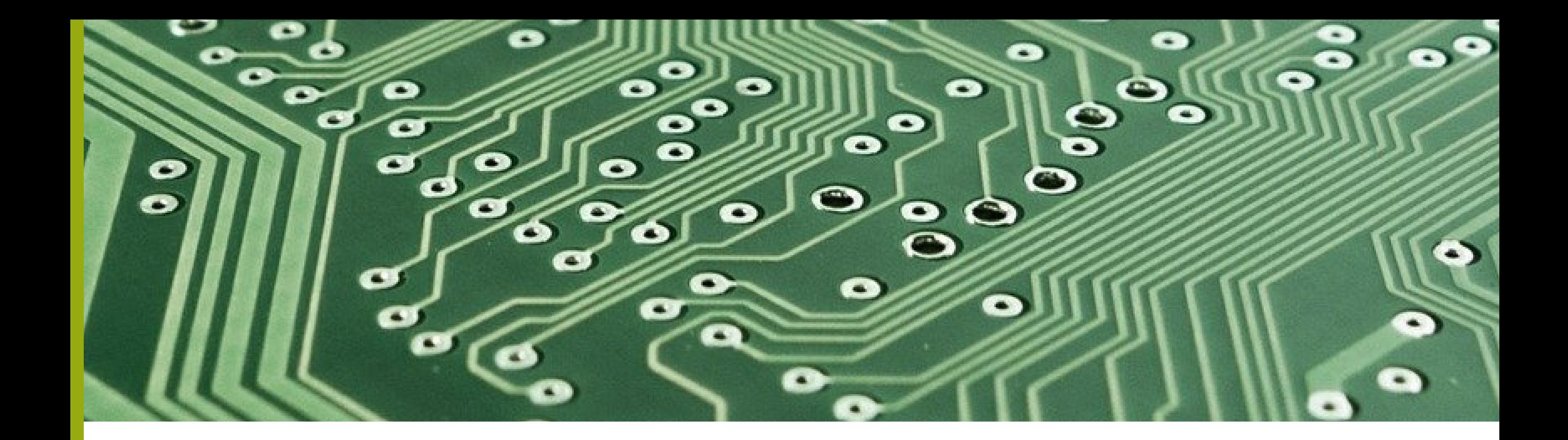

# **Experimenting with Open ISAs**

and the associated projects, toolchains, devices, etc.

beautiful.ai

## Agenda

- Who am I?  $\mathbf{1}$
- **OpenPOWER and RISC-V**  $\overline{2}$
- **Exploring OpenPOWER**  $\overline{3}$
- **Microwatt Usage**  $\overline{4}$
- **FPGAs** 5
- **General Resources & Roadmap** 6

## Who am 1?

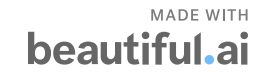

## **Background**

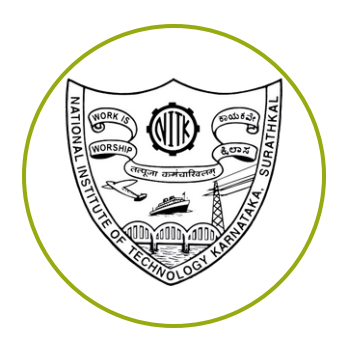

**Electrical and Electronics Engg Senior, NIT Karnataka** 

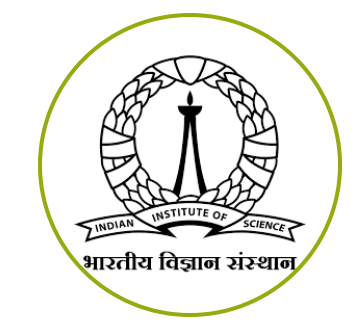

**Research Assistant, CAD** Lab, IISc Bengaluru

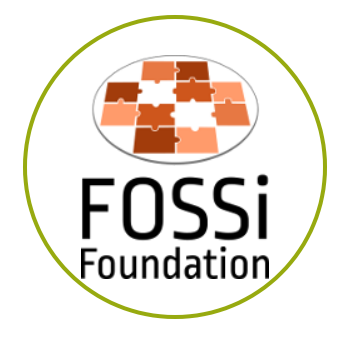

**Google Summer of Code** '20, FOSSi Foundation

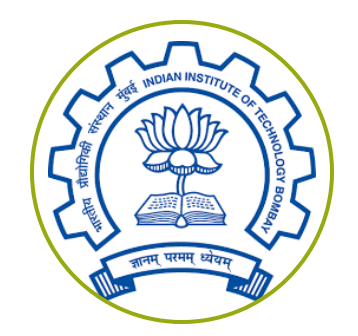

Summer Intern (2019), **IIT Bombay** 

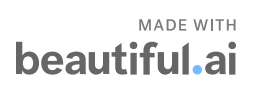

#### **Interests**

- · Digital Design
- Computer Architecture
- FPGAs
- Embedded Systems
- Open-source

# **OpenPOWER and RISC-V**

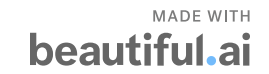

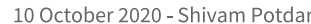

- IBM 801 was one of the first **RISC computers**
- RISC System/6000 (1990) introduced POWER ISA
- IBM + Apple + Motorola (AIM **Alliance) worked on PowerPC**
- Renamed as POWER ISA in 2006
- OpenPOWER Foundation started in 2013
- Latest Spec Version 3.1 (Used in POWER10)

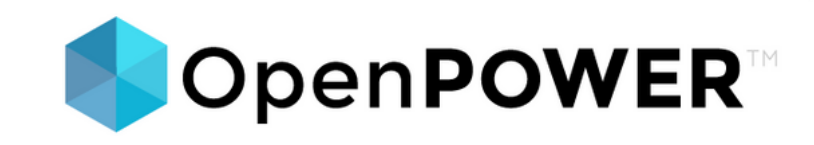

#### **OpenPOWER ISA**

**RISC-V** 

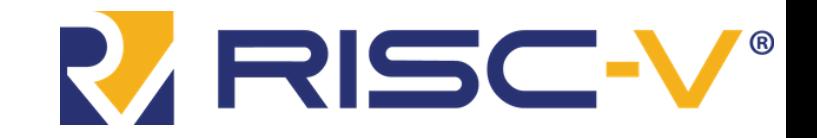

- 5th RISC ISA from Berkeley  $(2010)$
- Open right from the beginning
- Maintained and promoted by **RISC-V International**
- Adopted by SiFive, WD, Nvidia, Microchip, Alibaba, CDAC, IIT **Madras**

# **Exploring OpenPOWER**

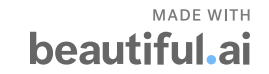

## **Open Source POWER Cores**

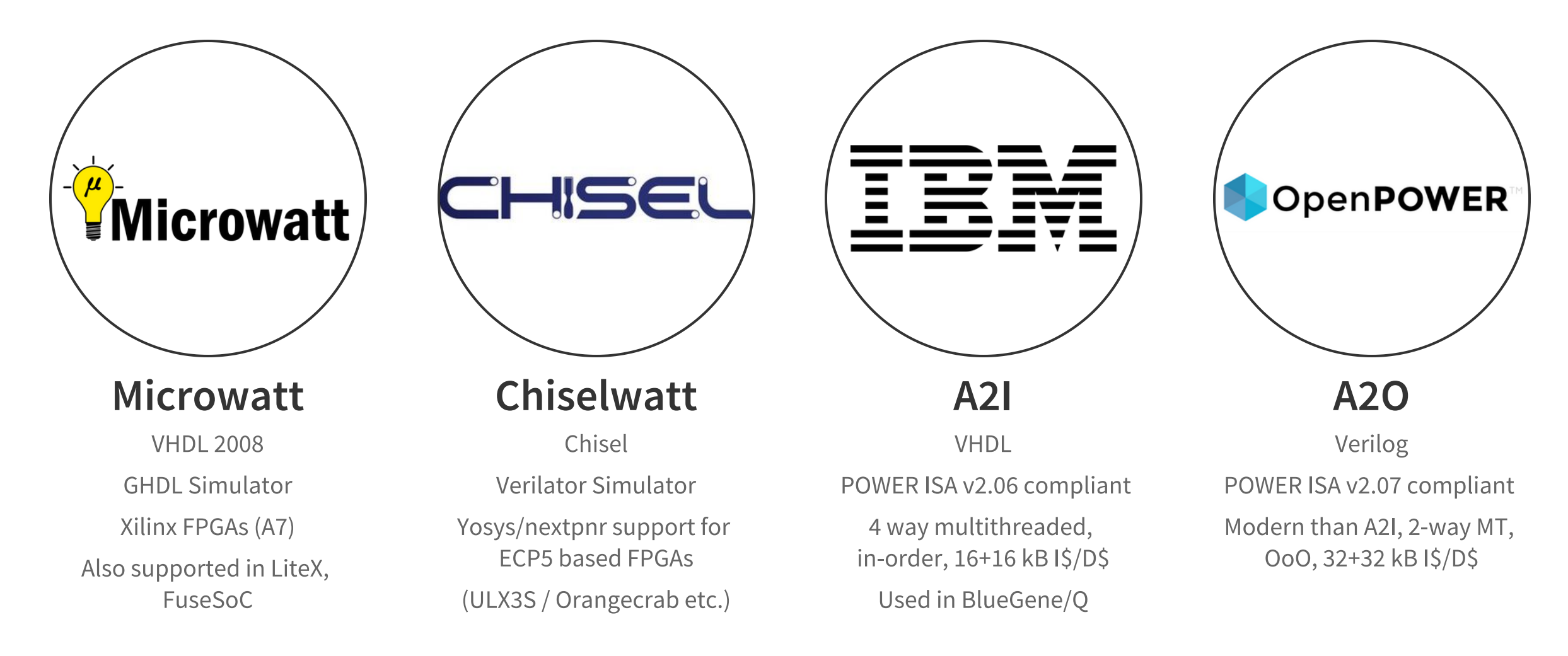

# Microwatt Usage

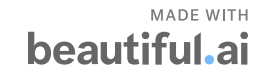

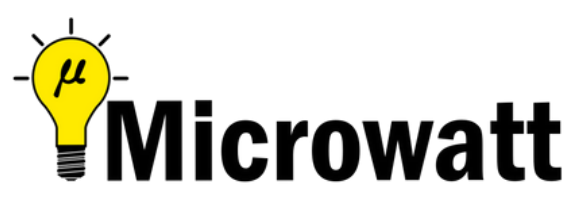

All steps also available in detail at blog.shivampotdar.me | Interactive ASCII cinema

Clone the repo! - gh/antonblanchard/microwatt  $\left( 1 \right)$ 

Install PowerPC cross-toolchain.  $\overline{2}$ 

**Build Micropython and GHDL**  $(3)$ 

**Build Microwatt**  $\overline{4}$ 

Write and compile your code -> Link to main\_ram.bin  $\begin{pmatrix} 5 \end{pmatrix}$ 

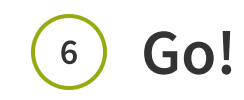

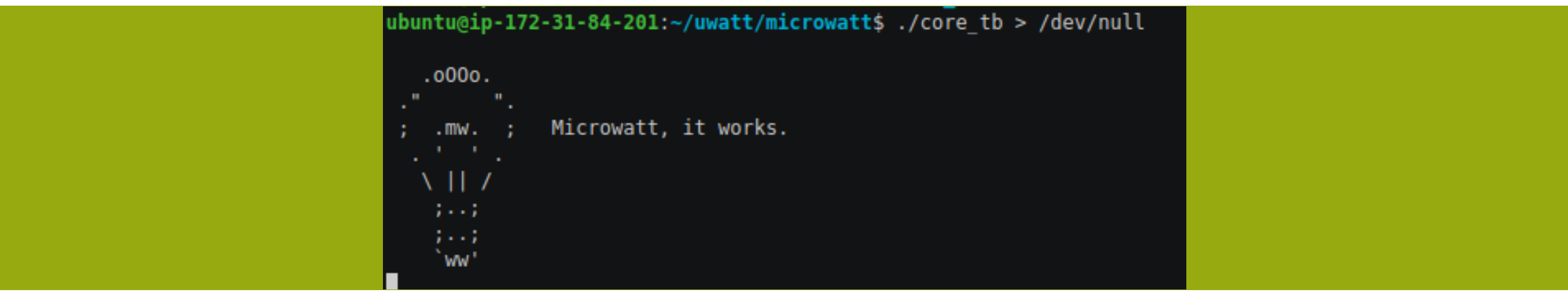

```
ubuntu@ip-172-31-84-201:~/uwatt/microwatt$ ./core_tb > /dev/null
MicroPython v1.12-571-g16d6cb7f7-dirty on 2020-06-23; bare-metal with POWE
RPC
Type "help()" for more information.
>> 1+23
```
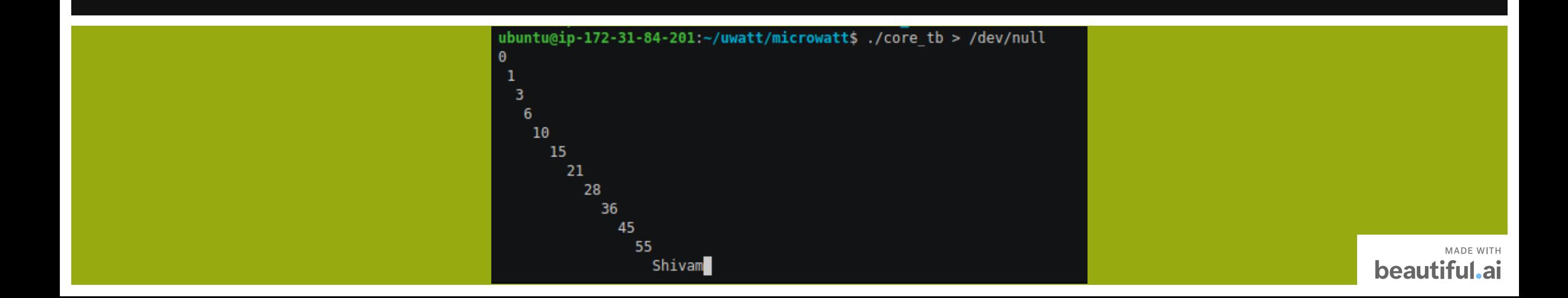

## **FPGAS**

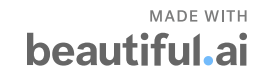

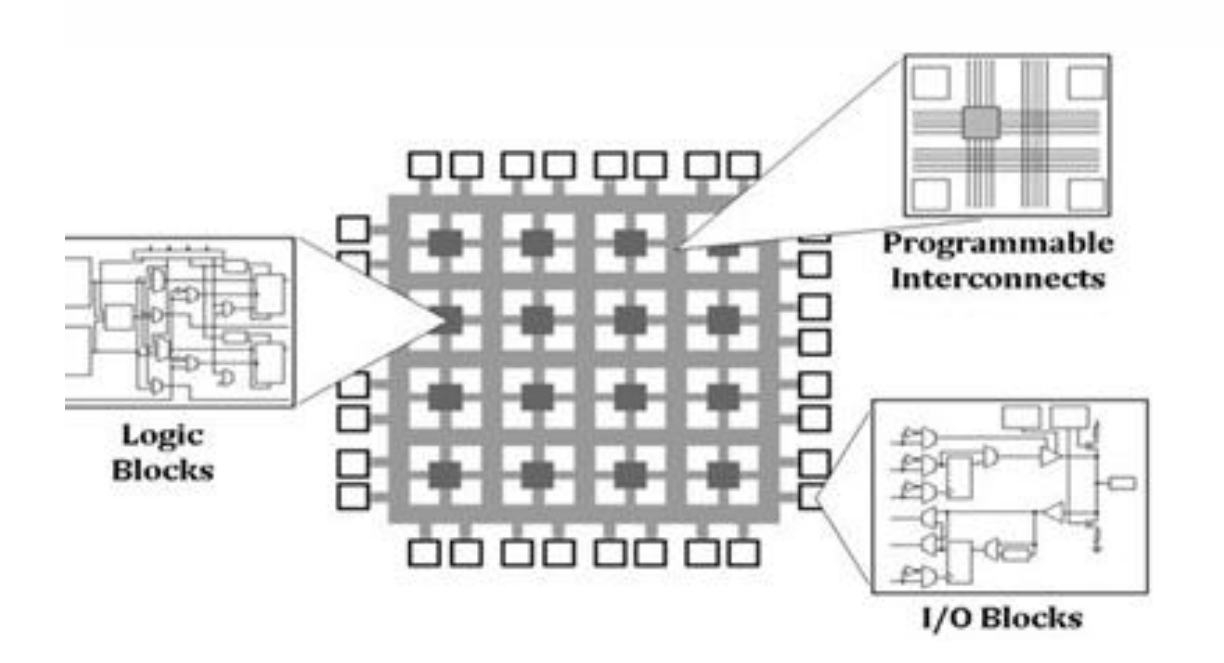

- Programmable and reconfigurable hardware
- Code -> Actual digital logic!
- Configurable logic blocks (CLBs) connected with programmable interconnects
- FSM, CPU, SoC, GPU everything can be modelled!
- You can boot Linux on an FPGA!

### **FPGAS..**

#### • Advantages

- Reconfigurable
- Highly versatile and flexible
- Massively parallel
- Large I/O count
- Very fast
- Lesser time to prototype / market

#### • Disadvantages

- Expensive
- High power consumption
- Comparatively steep learning curve
- (Traditionally) complex toolchains
- · Verilog / VHDL non intuitive

### **FPGAs and Open-Source**

- OSHW RTL and surrounding software
- FPGAs accessible to anyone / anywhere
- Expensive toolchains ? > Symbiflow
- Expensive hardware? -> ECP5
- Complex HDLs? -> Chisel, Migen (& LiteX), TL-Verilog
- Beyond FPGAs? -> Skywater PDK!

# General Resources & Roadmap

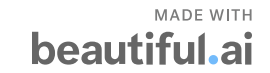

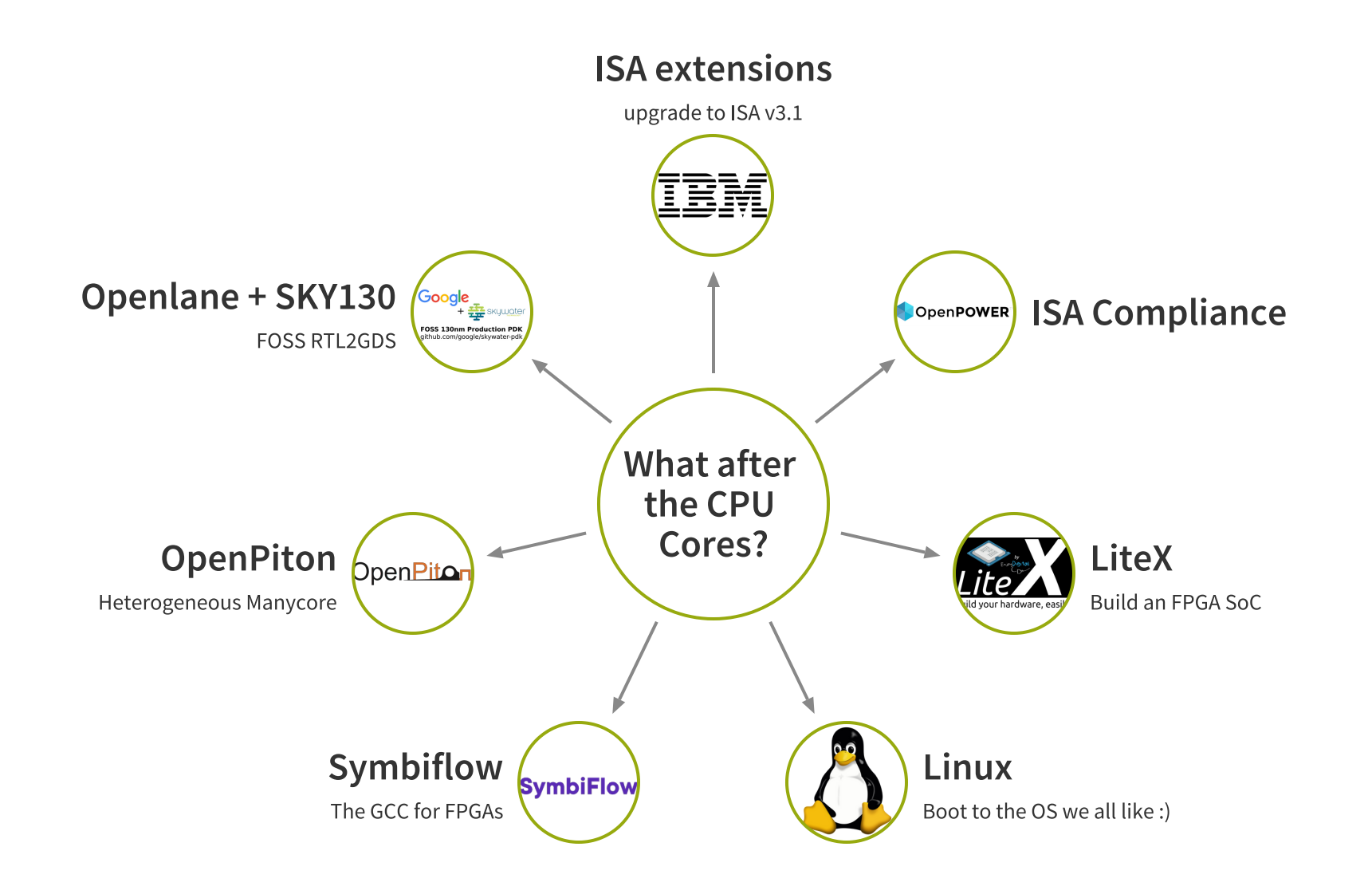

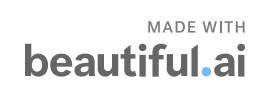

## **Resources for Beginners**

- Computer Organization and Design - Patterson and **Hennessy**
- POWER ISA Books
- VHDL/ Verilog books and YouTube videos by Brock J **Lamares (Free)**
- All 4 cores are available on **GitHub**
- Verilator, GHDL, Yosys documentation
- Numerous examples and derived projects with open source tools

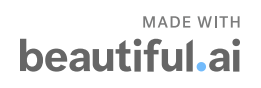

## **Potential Roadmap**

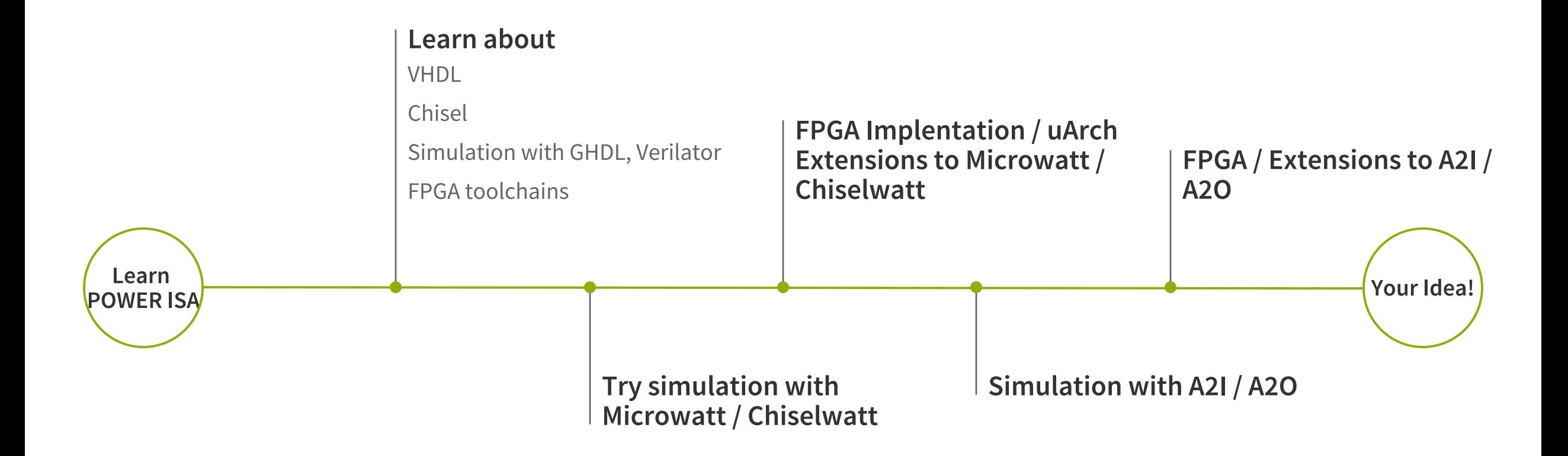

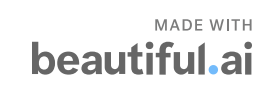

## Questions?

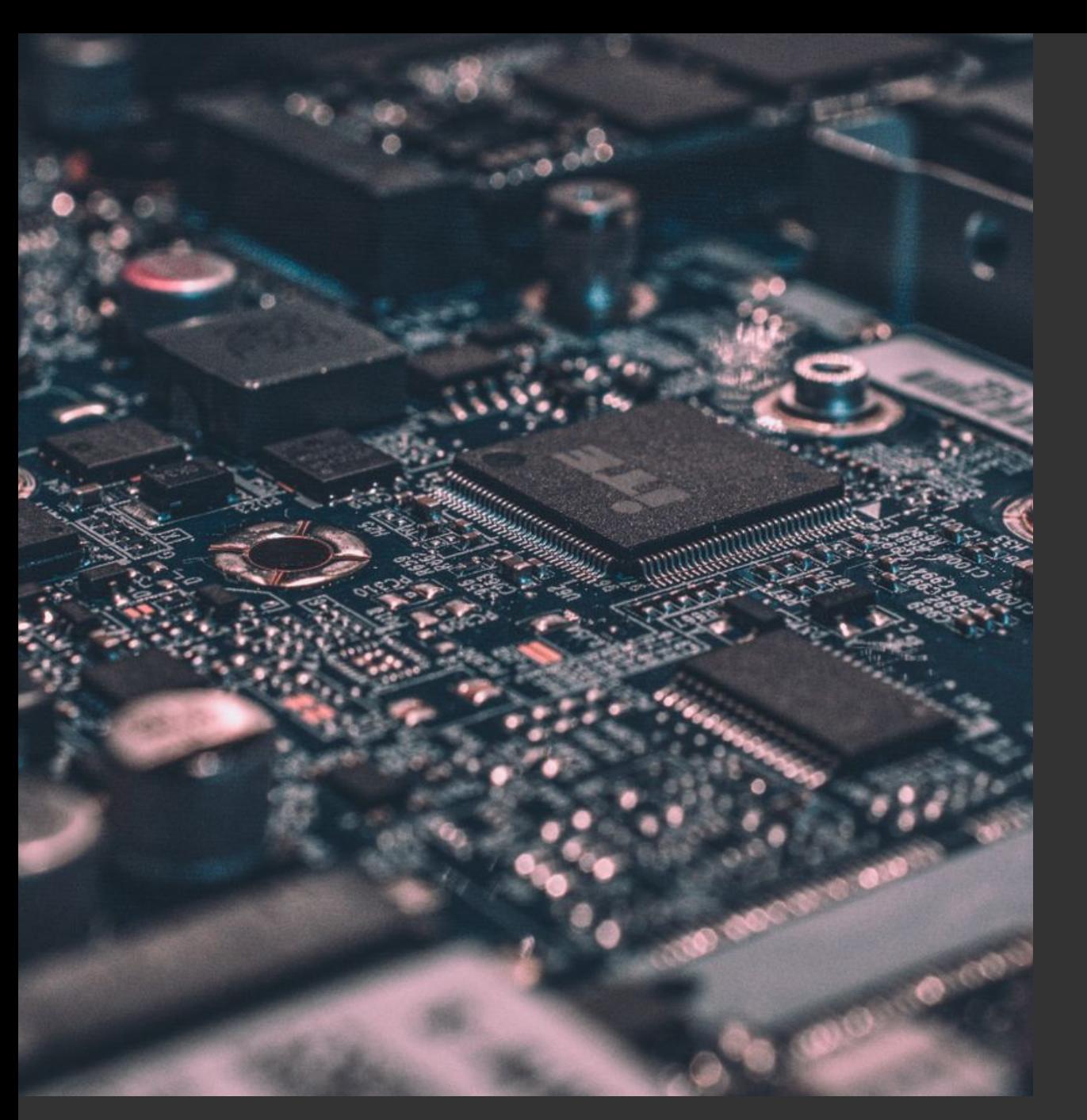

## **Shivam Potdar**

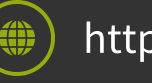

- https://shivampotdar.me
- shivampotdar99

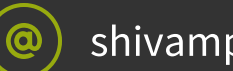

shivampotdar99@gmail.com

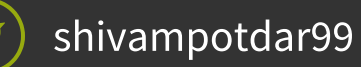

+91-9511893050

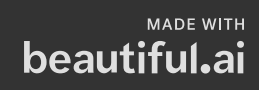